### Bugs & Wish list

Watch articles : add an eye somewhere | Tiki Wiki CMS Groupware :: Development [Watch articles : add an eye somewhere](https://dev.tiki.org/item1755-Watch-articles-add-an-eye-somewhere)

### Status

**Q** Closed

### Subject

Watch articles : add an eye somewhere

### Version

- $2x$
- 3.x
- 4.x
- 5.x
- 6.x

# Category

- Feature request
- Consistency
- Less than 30-minutes fix

## Feature

Article Watch (email notifications of changes)

Submitted by

Marc Laporte

Volunteered to solve Philippe Cloutier

Lastmod by Philippe Cloutier

Rating

# **\*\*\*\*\*\*\*\*\*\*\*\*\*\*\*\*\*\*\*\*\*\*\*\*\***\*\*\*

# Description

It is possible to watch for new articles here: tiki-user\_watches.php

So why not add an "eye" in view articles and list articles?

# Solution

This was done in r31767 on trunk, for Tiki 7.

### Importance

```
7
```
Easy to solve? 8

Priority

56

Demonstrate Bug (Tiki 19+)

# Please demonstrate your bug on show2.tiki.org

Version: trunk ▼

```
Ticket ID
```
1755

### Created

Saturday 10 May, 2008 19:26:46 GMT-0000 by Unknown

LastModif

Wednesday 05 January, 2011 07:32:51 GMT-0000

## **Comments**

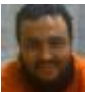

[Xavier de Pedro](https://dev.tiki.org/user9794) 11 Jul 10 11:11 GMT-0000

Yes, this is still needed. And also related to this ("group watch" feature for articles): [http://dev.tikiwiki.org/tiki-view\\_tracker\\_item.php?itemId=3100&trackerId=5](http://dev.tikiwiki.org/tiki-view_tracker_item.php?itemId=3100&trackerId=5)

We need this for Barter networks.

Can we get this done during <http://tikiwiki.org/TikiFestBarcelona2>, if it's not very difficult to add?

#### **Attachments**

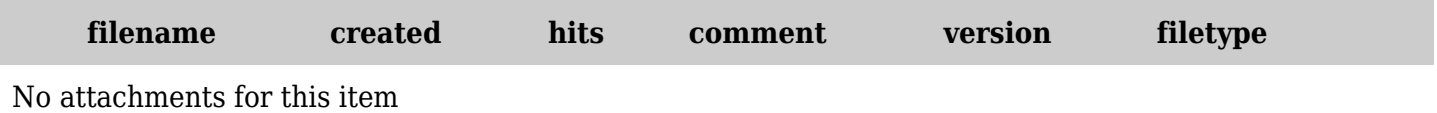

The original document is available at <https://dev.tiki.org/item1755-Watch-articles-add-an-eye-somewhere>